## **Laboration 3**

*Mål:* Du ska på att konstruera och använda egna klasser i C++. Du ska också träna på användning av datamedlemmar, medlemsfunktioner, konstruktorer, destruktorer, uppräkningstyper och överlagrade operatorer för för dessa.

## **Läsanvisningar**

Läs kap 7–8 i läroboken. Läs också föreläsningsbilder från de föreläsningar, som behandlar motsvarande avsnitt. Dessa finns på kursens hemsida.

## **Förberedelser**

Läs igenom den inledande texten under rubriken "Uppgifter" nedan och lös uppgift U1, U3a-b, U4 och U5. Läs igenom och sätt dig in i uppgifterna U2, U3c och U6. Uppgift U1 och U2 är frivillig.

## **Uppgifter**

- U1. a) Konstruera en Rektangel-klass som har rektangelns längd och bredd (båda flyttal) som datamedlemmar. Klassen ska ha följande medlemsfunktioner:
	- sattVarden som ger datamedlemmarna värden (via parametrar)
	- area som räknar ut och returnerar rektangelns area (som funktionsresultat)
	- visa som skriver ut rektangelns längd och bredd

Inför en main-funktion som skapar ett Rektangel-objekt och använder medlemsfunktionerna. Rektangelns längd och bredd läses in från tangentbordet.

b) Komplettera Rektangel med medlemsfunktionen omkrets som returnerarrektangelns omkrets. Testa funktionen i main.

c) Inför ytterligare en medlemsfunktion, forstora, som har ett heltal (faktor) som parameter och som multiplicerar rektangelns längd och bredd med detta heltal (medför att rektangeln förstoras). Komplettera main så att den använder funktionen.

U2. Skriv en klass, Mynt, som kan användas för att simulera myntkast. Klassen skall ha de publika (synliga) medlemsfunktionerna:

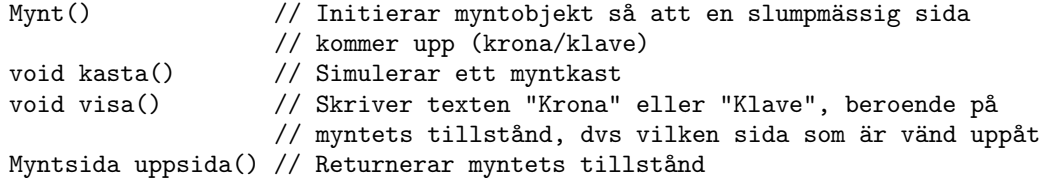

- Representera de två tillstånden med en uppräkningstyp, enum Myntsida krona, klave som definieras i klassens publika (synliga) del
- Klassens datamedlemmar skall vara privata
- Lägg klassdefinitionen i en fil med namnet mynt.h, och definitionerna av medlemsfunktionerna i mynt.cpp

a) Skriv ett program, som låter användaren göra upprepade kast med ett mynt. Resultatet av varje kast skall skrivas ut.

b) Skriv ett program som simulerar n kast (där n är ett positivt heltal) med två mynt (kasten visas) och rapporterar hur många av utfallen som blev lika.

c) Generalisera föregående uppgift så att m mynt kan användas (använd en dynamiskt allokerad array av myntobjekt).

U3. I en tidigare uppgift implementerades att spela 15-spelet i ett kommandofönster. Denna uppgift skall nu anpassas till grafiskt användargränssnitt. Klasser för det grafiska gränssnittet finns färdiga och kan laddas ner från kursens hemsida. Där finns filen BrickData.h som definierar klassen BrickData och de operationer som är används av gränssnittet för att implementera spellogiken. Komplettera klassen med lämpliga medlemsvariabler och implementera medlemsfuktionerna i filen BrickData.cpp

```
class BricksData
{
   public:
        enum Movement \{Up = -4, Left = -1, None = 0, Right = 1, Down = 4\};// Initialize data structures to the initial position:
        // 1 2 3 4
        1/5 6 7 8
        \frac{1}{1} 9 10 11 12
        // 13 14 15
        BricksData();
        // If 'toMove' is a legal brick to move then update the data
        // structures, add the moved bricks to 'brickList', and return the
        // direction of the move
        // Otherwise return the move direction 'None'
        Movement Move(int toMove, std::vector<int> &brickList);
        // Add all brick numbers in order according to their current
        // position (use '0' for the empty square)
        // The order for the initial positions is:
        // 1 2 3 4 5 6 7 8 9 10 11 12 13 14 15 0
        void Positions(std::vector<int> &brickList);
        // Reset the data structures to the initial position
        void Reset();
        // Shuffle the bricks to random positions
        void Shuffle();
        // Return 'true' if the puzzle is solved, i.e. all bricks are in
        // their initial positions
        bool Check();
    private:
};
```
a) Implementera konstruktorn BricksData() samt operationerna Reset(), Positions() och Check().

b) Implementera operationen Move(). Enbart flyttning av enstaka brickor behöver im-

plementeras (i startpositionen är 12 och 15 de tillåtna brickorna att flytta). Gränssnittet klarar dock av att flyttar flera brickor åt gången. I startpositionen blir då även t.ex 13 och 8 tillåtna drag. Effekten blir samma som en sekvens av dragen 15, 14, 13 resp 12, 8.

c) Implementera operationen Shuffle(). Det är önskvärt (men inte nödvändigt) den nya spelställningen är lösbar. Detta kan man uppnå t.ex. genom att implementera en paritetetsfunktion (t.ex. "http://mathworld.wolfram.com/15Puzzle.html") och använda denna för att bestämma ordningen mellan de två sista brickorna. En annan metod att säkerställa att pariteten bevaras under blandningen är att göra tillräckligt många slumpmässiga drag.

U4. I en datoriserad svensk-engelsk ordbok beskrivs ordpar av följande klass:

```
class Word {
public:
   Word(char *sw, char *eng); //Svenskt sw, engelskt eng
   \tilde{\text{Word}}():
   const char *get_sw() const; //Hämta svenskt ord
   const char *get_eng() const; //Hämta engelsk översättning
private:
   char *swedish;
   char *english;
};
```
a) Implementera klassen Word. Tänk på att medlemsvariablerna swedish och english är pekare till textsträngar som måste allokeras, kopieras och avallokeras på ett korrekt sätt i konstruktorn och destruktorn.

b) Skriv en klass Dictionary som beskriver ordboken. Operationer: Lägg in ett nytt svenskt ord (med engelsk översättning), tag reda på den engelska översättningen av ett svenskt ord. Du får använda valfri metod för att lagra ordobjekten i ordboken. Följande funktioner ur C-biblioteket <cstring> kan komma till användning:

```
int strlen(char* s);
void strcpy(char* dest, char* source);
int strcmp(char* s1, char* s2);
```
- U5. a) Konstruera en klass Kvadrat i vilken ingår:
	- Datamedlem: kvadratens sida (heltal)
	- Konstruktorer: Standardkonstruktor, en konstruktor med kvadratens sida som argument, kopieringskonstruktor (om sådan behövs, om inte motivera!)
	- Medlemsfunktion som returnerar kvadratens area
	- b) Överlagra följande operatorer:
		- Tilldelningsoperatorn (om det behövs)
		- Öknings- och minskningsoperatorerna ++ och (prefixvarianten räcker).
		- Låt ++ betyda ökning av kvadratens sida med 1 och minskning med 1 (om inte sidan blir < 0)
		- + och som betyder ökning resp minskning av kvadratens sidlängd med ett heltal (sidan får dock ej bli < 0)
		- Jämförelseoperatorerna  $\langle \cdot, \rangle$ , == osv) med vänfunktioner

Skriv även ett testprogram.

U6. Implementera klassen Personnummer. Den ska använda teckenarray eller charpekare för att lagra personnumret och ha en boolsk variabel som anger om personnumret är OK eller inte. Överlagra operatorerna « och » för in- och utmatning av personnummer. kontrollera personnumret med en privat funktion (hur långt kontrollen ska drivas bestämmer du själv, men den ska åtminstone avgöra om kontrollsiffran är riktig). Överlagra även operatorn ! så att den returnerar true om personnumret är felaktigt (utnyttja den boolska variabeln i Personnummer). Klassen ska kunna användas på följande sätt:

```
Personnummer persnum;
cout << "Ange personnummer: ";
cin >> persnum;
while (!persnum) {
  cerr << "Personnumret är felaktigt!\n";
 cout << "Ange personnummer: ";
 cin >> persnum;
}
cout << "Personnumret " << persnum << " är korrekt.\n";
```
Du bestämmer själv om personnummer bara ska innehålla siffror eller om det även ska (eller får) innehålla ett bindestreck före de 4 sista siffrorna.

Kontrollsiffran i ett personnummer kan bestämmas på följande sätt:

- 1. Utgå från de första 9 siffrorna och multiplicera siffrorna på udda plats (1, 3 osv) med 2 och siffrorna på jämn plats (2, 4 osv) med 1.
- 2. lägg ihop alla *siffrorna* i dessa produkter (dvs 12 räknas som 1+2=3).
- 3. Tag entalssiffran i den framräknade summan. Kontrollsiffran är då 10-entalssiffran, utom om entalssiffran är 0, då också kontrollsiffran är 0.